# **Тренировочная работа №1 по ИНФОРМАТИКЕ 9 класс** 25 октября 2019 года Вариант ИН1990103

Выполнена: ФИО\_\_\_\_\_\_\_\_\_\_\_\_\_\_\_\_\_\_\_\_\_\_\_\_\_\_\_\_\_\_\_\_\_ класс \_\_\_\_\_\_

## **Инструкция по выполнению работы**

Работа по информатике состоит из двух частей, включающих в себя 15 заданий. Часть 1 содержит 10 заданий с кратким ответом; часть 2 содержит 5 заданий, которые необходимо выполнить на компьютере.

На выполнение работы отводится 2 часа 30 минут (150 минут). Вы можете самостоятельно определять время, которое отводите на выполнение заданий, но рекомендуемое время на выполнение заданий части  $1 - 30$  минут, на выполнение заданий части 2 – 2 часа (120 минут).

Ответы к заданиям 1–12 записываются в виде числа, слова, последовательности символов или цифр. Ответ запишите в поле ответа в тексте работы.

Результатом выполнения каждого из заданий 13–15 является отдельный файл. Формат файла, его имя и каталог для сохранения Вам сообщат организаторы.

При выполнении заданий можно пользоваться черновиком. **Записи в черновике не учитываются при оценивании работы.**

Баллы, полученные Вами за выполненные задания, суммируются.

Постарайтесь выполнить как можно больше заданий и набрать наибольшее количество баллов.

*Желаем успеха!*

#### Часть 1

Ответами к заданиям 1-10 являются число, слово, последовательность букв или цифр.

В одной из кодировок Unicode каждый символ кодируется 16 битами.

Вова написал текст (в нём нет лишних пробелов):

«Чиж, грач, стриж, гагара, пингвин, ласточка, жаворонок, свиристель, буревестник, вертиголовка – птицы».

Ученик вычеркнул из списка название одной птицы. Заодно он вычеркнул ставшие лишними запятые и пробелы – два пробела не должны идти подряд.

При этом размер нового предложения в данной кодировке оказался на 18 байт меньше, чем размер исходного предложения. Напишите в ответе вычеркнутое название птицы.

OTBeT:

От разведчика была получена следующая шифрованная радиограмма, переданная с использованием азбуки Морзе:

### 0101101100100110

При передаче радиограммы было потеряно разбиение на буквы, но известно, что в радиограмме использовались только следующие буквы:

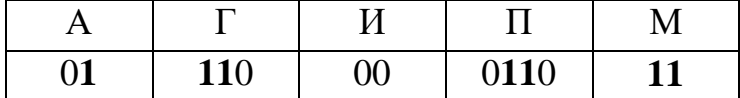

Определите текст радиограммы. В ответе укажите, сколько букв было в исходной радиограмме.

OTBeT:

Напишите наименьшее двузначное число, для которого истинно высказывание:

НЕ(первая цифра нечётная) И (число делится на 3).

Ответ: что с последните село на село на село на село на село на село на село на село на село на село на село н

 $2^{\circ}$ 

 $3^{\circ}$ 

 $\mathbf{1}$ 

**5**

Между населёнными пунктами A, B, C, D, E построены дороги, протяжённость которых приведена в таблице.

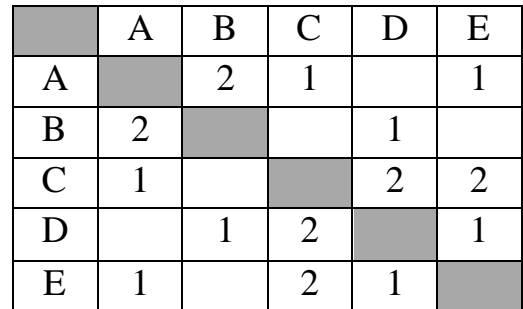

Определите длину кратчайшего пути между пунктами A и B, проходящего через пункт D. Передвигаться можно только по дорогам, указанным в таблице.

Ответ: матификация и последник составительно и последник составительно и последник составительно и последник со

У исполнителя Вычислитель две команды, которым присвоены номера:

**1. умножь на** *b*

## **2. прибавь 2**

(*b* – неизвестное натуральное число)

Первая из них увеличивает число на экране в *b* раз, вторая увеличивает его на 2.

Известно, что программа 12221 переводит число 1 в число 91. Определите значение *b*.

Ответ: <u>\_\_\_\_\_\_\_\_\_\_\_\_\_\_\_\_\_\_\_\_\_\_</u>.

 $\overline{7}$ 

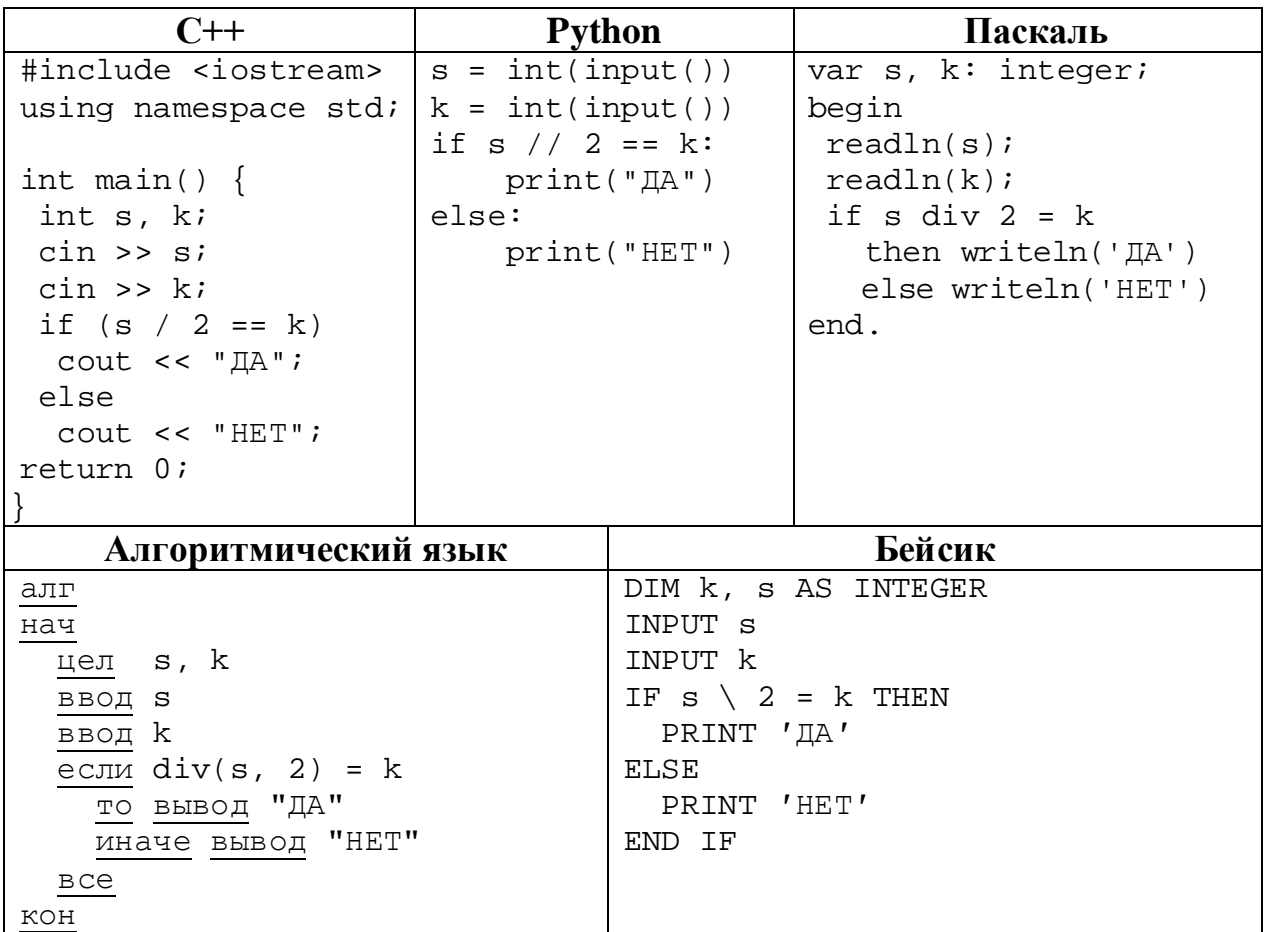

Ниже приведена программа, записанная на пяти языках программирования.

Было проведено 9 запусков программы, при которых в качестве значений переменных *s* и *k* вводились следующие пары чисел:

 $(1, 1)$ ;  $(8, 4)$ ;  $(14, 10)$ ;  $(20, 1)$ ;  $(7, 3)$ ;  $(10, 5)$ ;  $(10, 2)$ ;  $(4, 1)$ ;  $(1, 0)$ . Сколько было запусков, при которых программа напечатала «НЕТ»?

Ответ: не совмести по собствения с принятно собствения с принятно собствения с принятно собствения с принятно собствения с принятно собствения с принятно собствения с принятно собствения с принятно собствения с принятно со

Файл pig.pdf был выложен в интернете по адресу http://mypigs.ru/pig.pdf. Потом его переместили в каталог work на сайте presentation.edu, доступ к которому осуществляется по протоколу ftp. Имя файла не изменилось. Укажите новый адрес указанного файла.

Ответ: не последните село в село в село в село в село в село в село в село в село в село в село в село в село в

В языке запросов поискового сервера для обозначения логической операции «ИЛИ» используется символ « $\triangleright$ , а для логической операции « $\triangleright$  – символ « $\&$ ».

В таблице приведены запросы и количество найденных по ним страниц некоторого сегмента сети. Считается, что все запросы выполнялись практически одновременно, так что набор страниц, содержащих все искомые слова, не изменялся за время выполнения запросов.

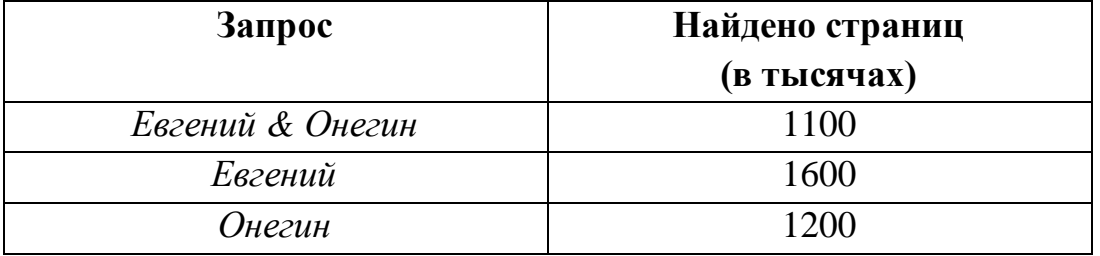

Какое количество страниц (в тысячах) будет найдено по запросу Евгений | Онегин?

Ответ: что с последните сега с последните сега с последните сега с последните сега с последните сега с последните с

На рисунке – схема дорог, связывающих города А, Б, В, Г, Д, Е, Ж, З, И, К и Л. По каждой дороге можно двигаться только в одном направлении, указанном стрелкой. Сколько существует различных путей из города А в город Л, проходящих через город 3?

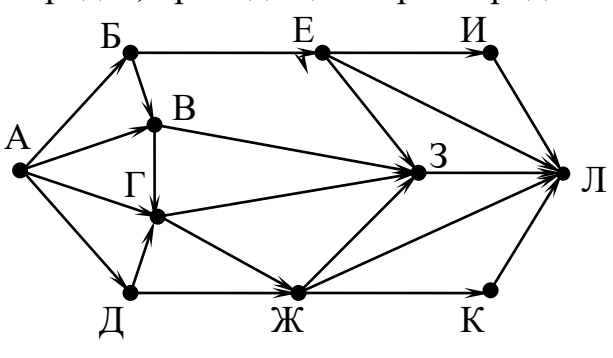

OTBET:

Среди приведённых ниже трёх чисел, записанных в различных системах 10 счисления, найдите наименьшее и запишите его в ответе в десятичной системе счисления. В ответе запишите только число, основание системы счисления указывать не нужно.

 $39_{16}$ , 75<sub>8</sub>, 111011<sub>2</sub>.

Ответ: что с последните село на село на село на село на село на село на село на село на село на село на село н

8

 $\boldsymbol{9}$ 

### **Часть 2**

*Задания этой части (11–15) выполняются на компьютере. Ответами к заданиям 11, 12 являются слово или число. Результатом выполнения заданий 13–15 является отдельный файл (для одного задания – один файл). Формат файла, его имя и каталог для сохранения Вам сообщат организаторы.*

В одном из произведений И.С. Тургенева, текст которого приведён в подкаталоге **Тургенев,** встречается m-lle Boncourt. С помощью поисковых средств операционной системы и текстового редактора выясните, сколько примерно лет m-lle Boncourt. **11**

Ответ: \_\_\_\_\_\_\_\_\_\_\_\_\_\_\_\_\_\_\_\_\_\_\_\_\_\_\_.

Сколько файлов с расширением .txt содержится в подкаталогах каталога **Поэзия**? В ответе укажите только число. **12**

 $O$ твет:

### Выберите ОДНО из предложенных ниже заданий: 13.1 или 13.2.

13.1 Используя информацию и иллюстративный материал, содержащийся в каталоге Barc palau, создайте презентацию из трёх-четырёх слайдов на тему «Достопримечательности Барселоны. Дворец Гуэль». В презентации должны содержаться краткие иллюстрированные сведения об истории и внешнем виде, внутреннем убранстве и крыше. Все слайды должны быть выполнены в едином стиле, каждый слайд должен быть озаглавлен, содержать иллюстрации и текст.

Презентацию сохраните в файле, имя которого Вам сообщат организаторы.

13.2 Создайте в текстовом редакторе документ и напишите в нём следующий текст, точно воспроизведя всё оформление текста, имеющееся в образце. Данный текст должен быть написан шрифтом размером 14 пунктов. Основной текст выровнен по ширине, и первая строка абзаца имеет отступ

1 см. В тексте есть слова, выделенные жирным шрифтом, курсивом и полчёркиванием.

При этом допустимо, чтобы ширина Вашего текста отличалась от ширины текста в примере, поскольку ширина текста зависит от размера страницы и полей. В этом случае разбиение текста на строки должно соответствовать стандартной ширине абзаца.

Текст сохраните в файле, имя которого Вам сообщат организаторы.

Озеро - компонент гидросферы, представляющий собой естественно возникший водоём, заполненный в пределах озёрной чаши (озёрного ложа) водой и не имеющий непосредственного соединения с морем (океаном). Самые большие озёра

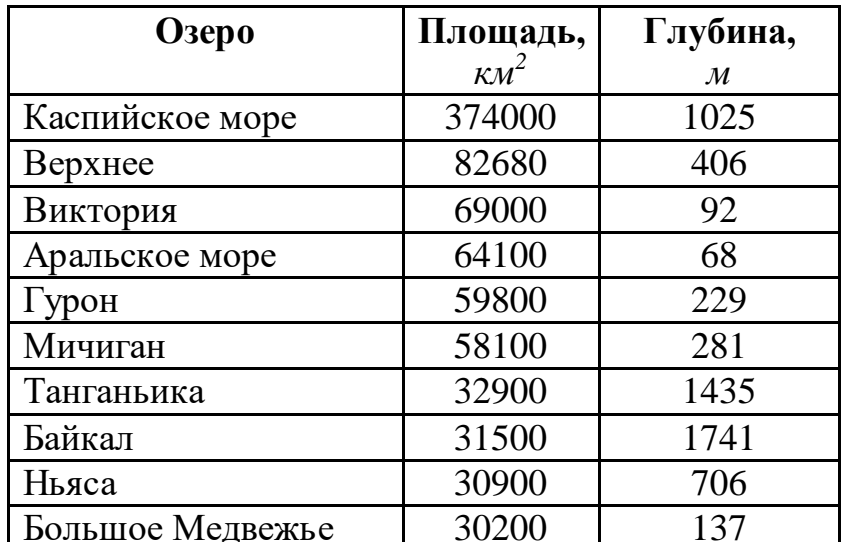

© СтатГрад 2019-2020 уч. г. Публикация в интернете или печатных изданиях без письменного согласия СтатГрад запрещена

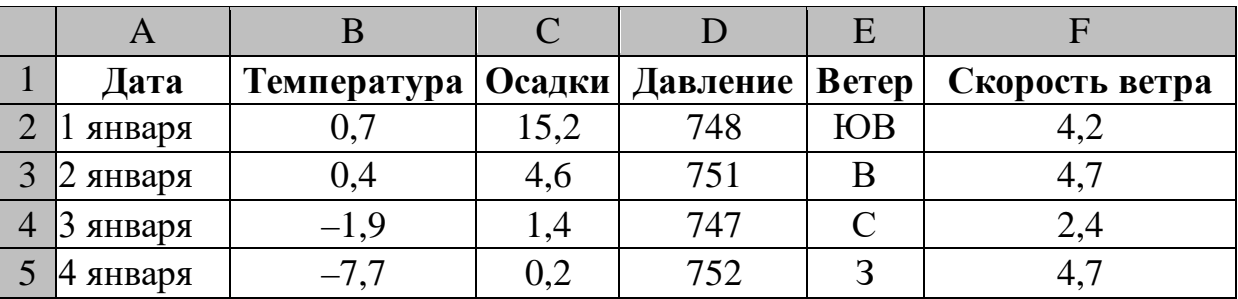

В электронную таблицу занесли данные наблюдений за погодой в течение одного года. Ниже приведены первые пять строк таблицы:

В столбце A записана дата наблюдения, в столбце B – среднесуточная температура воздуха для указанной даты, в столбце C – количество выпавших осадков (в миллиметрах) для указанной даты, в столбце D – среднесуточное атмосферное давление (в миллиметрах ртутного столба). В столбце E записано направление ветра для указанной даты – одно из восьми возможных значений: СЗ, С, СВ, В, ЮВ, Ю, ЮЗ, З. В столбце F записана среднесуточная скорость ветра (в метрах в секунду).

Всего в электронную таблицу были занесены данные по всем 365 дням года в хронологическом порядке.

## *Выполните задание.*

Откройте файл с данной электронной таблицей (расположение файла Вам сообщат организаторы). На основании данных, содержащихся в этой таблице, ответьте на два вопроса:

- 1. Какое среднее количество осадков выпадало за сутки в осенние месяцы (сентябрь, октябрь, ноябрь)? Ответ на этот вопрос запишите в ячейку H2 таблицы.
- 2. Какая средняя температура была в те дни года, когда дул северный (С) ветер? Ответ на этот вопрос запишите в ячейку H3 таблицы.
- 3. Постройте круговую диаграмму, отображающую соотношение количества дней, когда дули ветры В, СВ и ЮВ. Левый верхний угол диаграммы разместите вблизи ячейки G6.

Ответы должны быть вычислены с точностью не менее двух знаков после запятой. Полученную таблицу необходимо сохранить под именем, указанным организаторами.

## *Выберите ОДНО из предложенных ниже заданий: 15.1 или 15.2.*

**15.1**

Исполнитель Робот умеет перемещаться по лабиринту, начерченному на плоскости, разбитой на клетки. Между соседними (по сторонам) клетками может стоять стена, через которую Робот не пройдёт.

У Робота есть девять команд. Четыре команды – это команды-приказы:

## **вверх вниз влево вправо**

При выполнении любой из этих команд Робот перемещается на одну клетку соответственно: вверх ↑, вниз ↓, влево ←, вправо →. Если Робот получит команду передвижения сквозь стену, то он разрушится.

Также у Робота есть команда **закрасить**, при которой закрашивается клетка, в которой Робот находится в настоящий момент.

Ещё четыре команды – это команды проверки условий. Эти команды проверяют, свободен ли путь для Робота в каждом из четырёх возможных направлений:

## **сверху свободно снизу свободно слева свободно справа свободно**

Эти команды можно использовать вместе с условием «**eсли**», имеющим следующий вид:

**если** *условие* **то**

*последовательность команд*

**все**

Здесь *условие* – одна из команд проверки условия.

*Последовательность команд* – это одна или несколько любых команд-приказов. Например, для передвижения на одну клетку вправо, если справа нет стенки и закрашивания клетки, можно использовать такой алгоритм:

### **если справа свободно то**

**вправо**

**закрасить**

**все**

В одном условии можно использовать несколько команд проверки условий, применяя логические связки **и**, **или**, **не**, например:

**если (справа свободно) и (не снизу свободно) то**

### **вправо**

**все**

Для повторения последовательности команд можно использовать цикл «**пока**», имеющий следующий вид:

**нц пока** *условие*

*последовательность команд*

**кц**

Например, для движения вправо, пока это возможно, следует использовать такой алгоритм:

## **нц пока справа свободно**

**вправо**

**кц**

# *Выполните задание.*

На бесконечном поле имеется стена, состоящая из трёх последовательных отрезков: вправо, вниз, влево. Все отрезки **неизвестной длины**. Робот находится в клетке, расположенной в нижнем углу, который образуется вторым и третьим отрезками.

На рисунке указан один из возможных способов расположения стены и Робота (Робот обозначен буквой «Р»).

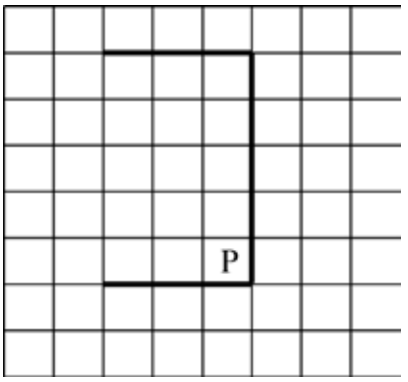

Напишите для Робота алгоритм, закрашивающий все клетки, расположенные под третьим отрезком. Робот должен закрасить только клетки, удовлетворяющие данному условию. Например, для приведённого выше рисунка Робот должен закрасить следующие клетки (см. рисунок).

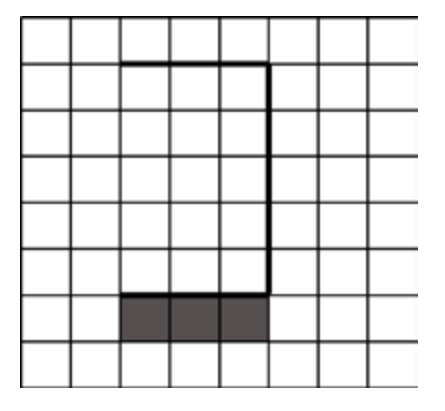

При исполнении алгоритма Робот не должен разрушиться, выполнение алгоритма должно завершиться. Конечное расположение Робота может быть произвольным.

Алгоритм должен решать задачу для любого допустимого расположения стен.

Алгоритм может быть выполнен в среде формального исполнителя или записан в текстовом редакторе.

Сохраните алгоритм в файле. Название файла и каталог для сохранения Вам сообщат организаторы.

**15.2**

Напишите программу, которая в последовательности натуральных чисел определяет количество чисел, оканчивающихся на 9. Программа получает на вход количество чисел в последовательности, а затем сами числа. В последовательности всегда имеется число, оканчивающееся на 9.

Количество чисел не превышает 1000. Введённые числа по модулю не превышают 30 000.

Программа должна вывести одно число: количество чисел, оканчивающихся на 9.

## **Пример работы программы:**

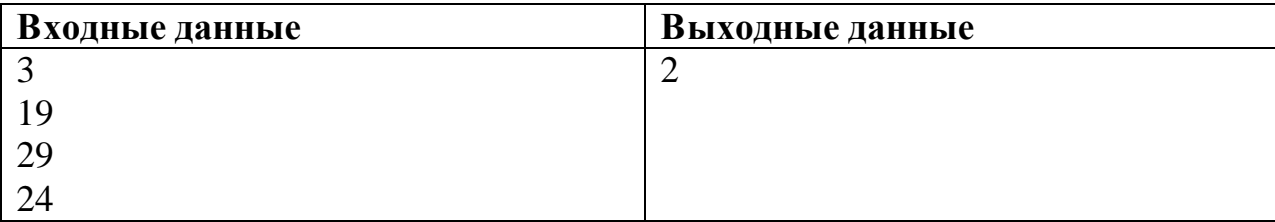

# **Тренировочная работа №1 по ИНФОРМАТИКЕ 9 класс** 25 октября 2019 года Вариант ИН1990104

Выполнена: ФИО\_\_\_\_\_\_\_\_\_\_\_\_\_\_\_\_\_\_\_\_\_\_\_\_\_\_\_\_\_\_\_\_\_ класс \_\_\_\_\_\_

# **Инструкция по выполнению работы**

Работа по информатике состоит из двух частей, включающих в себя 15 заданий. Часть 1 содержит 10 заданий с кратким ответом; часть 2 содержит 5 заданий, которые необходимо выполнить на компьютере.

На выполнение работы отводится 2 часа 30 минут (150 минут). Вы можете самостоятельно определять время, которое отводите на выполнение заданий, но рекомендуемое время на выполнение заданий части  $1 - 30$  минут, на выполнение заданий части 2 – 2 часа (120 минут).

Ответы к заданиям 1–12 записываются в виде числа, слова, последовательности символов или цифр. Ответ запишите в поле ответа в тексте работы.

Результатом выполнения каждого из заданий 13–15 является отдельный файл. Формат файла, его имя и каталог для сохранения Вам сообщат организаторы.

При выполнении заданий можно пользоваться черновиком. **Записи в черновике не учитываются при оценивании работы.**

Баллы, полученные Вами за выполненные задания, суммируются.

Постарайтесь выполнить как можно больше заданий и набрать наибольшее количество баллов.

*Желаем успеха!*

Ответами к заданиям 1-10 являются число, слово, последовательность букв или иифр.

В одной из кодировок Unicode каждый символ кодируется 16 битами.  $\mathbf{1}$ Вова написал текст (в нём нет лишних пробелов):

«Чиж, грач, стриж, гагара, пингвин, ласточка, жаворонок, свиристель, буревестник, вертиголовка – птицы».

Ученик вычеркнул из списка название одной птицы. Заодно он вычеркнул ставшие лишними запятые и пробелы - два пробела не должны идти подряд. При этом размер нового предложения в данной кодировке оказался на 12 байт меньше, чем размер исходного предложения. Напишите в ответе вычеркнутое название птицы.

Ответ: что современно собора в собора в собора в собора в собора в собора в собора в собора в собора в собора в собора в собора в собора в собора в собора в собора в собора в собора в собора в собора в собора в собора в со

 $\overline{2}$ От разведчика была получена следующая шифрованная радиограмма, переданная с использованием азбуки Морзе:

#### 11110010011000

При передаче радиограммы было потеряно разбиение на буквы, но известно, что в радиограмме использовались только следующие буквы:

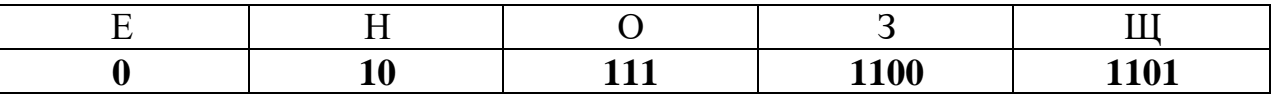

Определите текст радиограммы. В ответе укажите, сколько букв было в исходной радиограмме.

Ответ: что с последните село с последните село с последните село с последните село с последните село с последните с

 $\mathbf{3}$ Напишите наибольшее двузначное число, для которого истинно высказывание: (первая цифра нечётная) И НЕ (число делится на 3).

**5**

Между населёнными пунктами A, B, C, D, E построены дороги, протяжённость которых приведена в таблице.

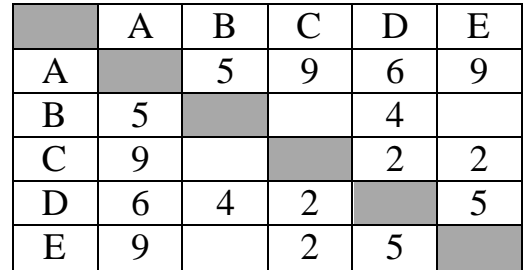

Определите длину кратчайшего пути между пунктами A и E, проходящего через пункт D. Передвигаться можно только по дорогам, указанным в таблице.

Ответ: <u>\_\_\_\_\_\_\_\_\_\_\_\_\_</u>.

У исполнителя Вычислитель две команды, которым присвоены номера:

## **1. умножь на** *b*

## **2. прибавь 1**

(*b* – неизвестное натуральное число)

Первая из них увеличивает число на экране в *b* раз, вторая увеличивает его на 1.

Известно, что программа 21212 переводит число 1 в число 56. Определите значение *b*.

Ответ: \_\_\_\_\_\_\_\_\_\_\_\_\_\_\_\_\_\_\_\_\_\_\_\_\_\_\_.

 $\overline{7}$ 

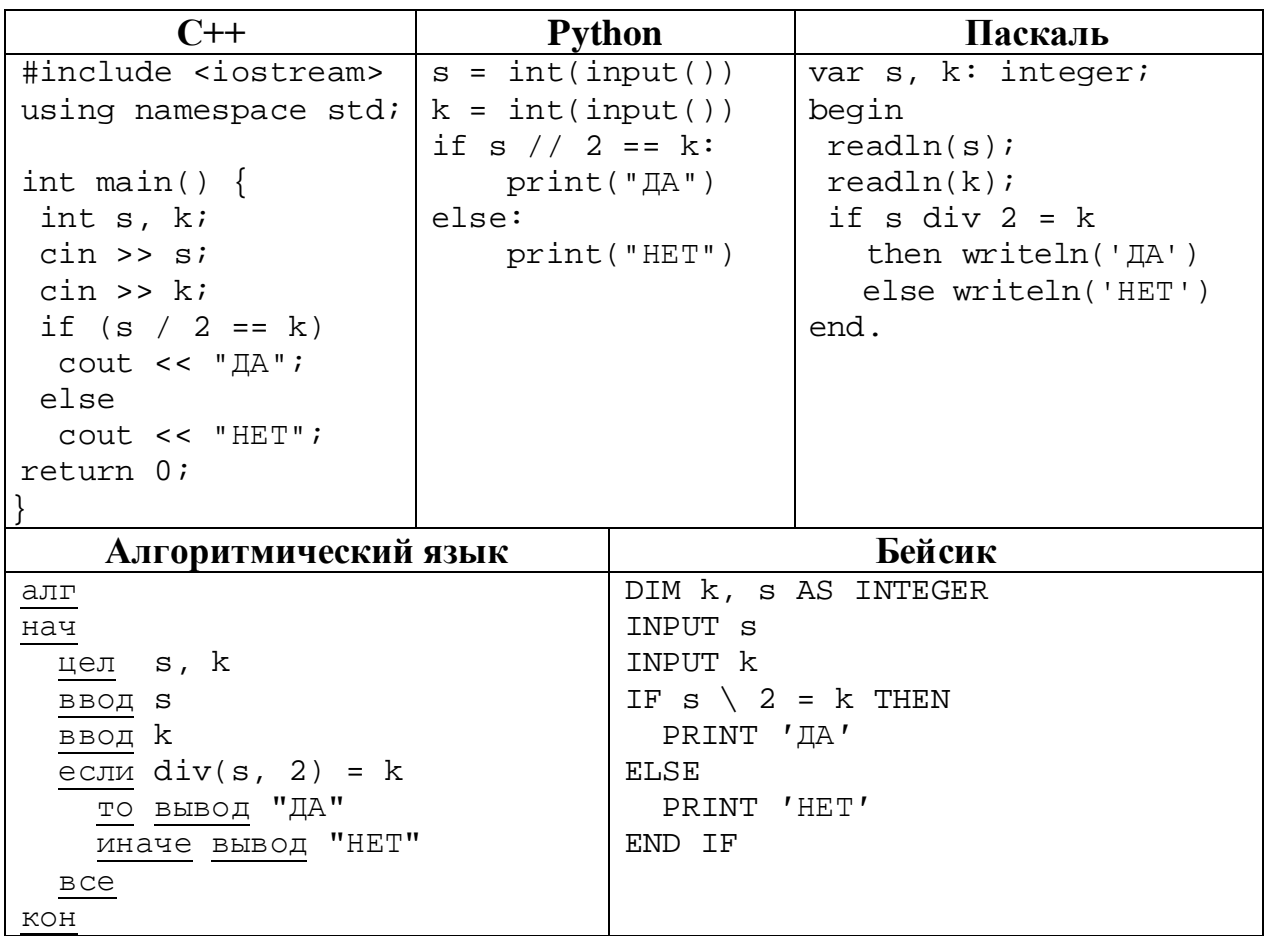

Ниже приведена программа, записанная на пяти языках программирования.

Было проведено 9 запусков программы, при которых в качестве значений переменных *s* и *k* вводились следующие пары чисел:

 $(1, 1)$ ;  $(8, 4)$ ;  $(14, 10)$ ;  $(20, 1)$ ;  $(7, 3)$ ;  $(10, 5)$ ;  $(10, 2)$ ;  $(4, 1)$ ;  $(1, 0)$ . Сколько было запусков, при которых программа напечатала «ДА»?

Ответ: не совмести по собствения с принятно собствения с принятно собствения с принятно собствения с принятно собствения с принятно собствения с принятно собствения с принятно собствения с принятно собствения с принятно со

Файл dog.pptx был выложен в интернете по адресу ftp://mydogs.ru/dog.pptx. Потом его переместили в каталог work на сайте presentation.edu, доступ к которому осуществляется по протоколу http. Имя файла не изменилось. Укажите новый адрес указанного файла.

Ответ: не последните село в село в село в село в село в село в село в село в село в село в село в село в село в

В языке запросов поискового сервера для обозначения логической операции «ИЛИ» используется символ « $\triangleright$ , а для логической операции « $\triangleright$  – символ « $\&$ ».

В таблице приведены запросы и количество найденных по ним страниц некоторого сегмента сети. Считается, что все запросы выполнялись практически одновременно, так что набор страниц, содержащих все искомые слова, не изменялся за время выполнения запросов.

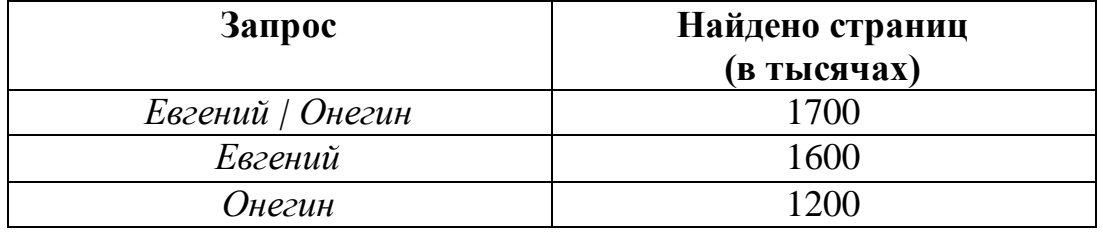

Какое количество страниц (в тысячах) будет найдено по запросу Евгений & Онегин?

Ответ:

 $\boldsymbol{9}$ 

8

На рисунке – схема дорог, связывающих города А, Б, В, Г, Д, Е, Ж, З, И, К и Л. По каждой дороге можно двигаться только в одном направлении, указанном стрелкой. Сколько существует различных путей из города А в город Л, проходящих через город В?

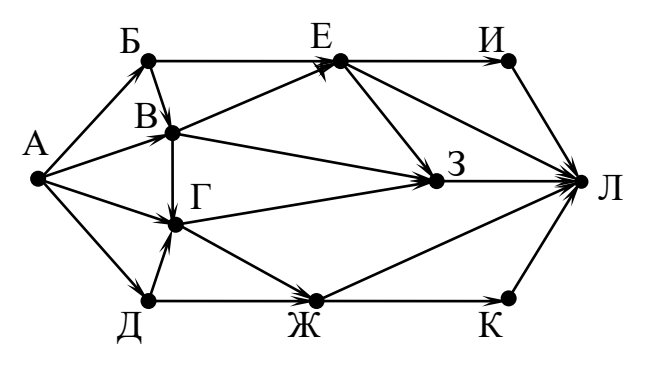

Ответ:

10 Среди приведённых ниже трёх чисел, записанных в различных системах счисления, найдите наименьшее и запишите его в ответе в десятичной системе счисления. В ответе запишите только число, основание системы счисления указывать не нужно.  $38_{16}$ , 65<sub>8</sub>, 111010<sub>2</sub>.

Ответ: на полно по стал по стал по стал по стал по стал по стал по стал по стал по стал по стал по стал по стал

### **Часть 2**

*Задания этой части (11–15) выполняются на компьютере. Ответами к заданиям 11, 12 являются слово или число. Результатом выполнения заданий 13–15 является отдельный файл (для одного задания – один файл). Формат файла, его имя и каталог для сохранения Вам сообщат организаторы.*

В одном из произведений И.С. Тургенева, текст которого приведён в подкаталоге **Тургенев,** встречается песня «Vieni, pensando a me segretamente…». С помощью поисковых средств операционной системы и текстового редактора выясните, в каком городе Италии герой раньше слышал эту песню. **11**

Ответ: матификация и последник составительно и последник составительно и последник составительно и последник со

Сколько файлов с расширением .pdf содержится в подкаталогах каталога **Поэзия**? В ответе укажите только число. **12**

Ответ: \_\_\_\_\_\_\_\_\_\_\_\_\_\_\_\_\_\_\_\_\_\_\_\_\_\_\_.

### Выберите ОДНО из предложенных ниже заданий: 13.1 или 13.2.

13.1 Используя информацию и иллюстративный материал, содержащийся в каталоге Barc palau, создайте презентацию из трёх-четырёх слайдов на тему «Достопримечательности Барселоны. Дворец Гуэль». В презентации должны содержаться краткие иллюстрированные сведения об истории и внешнем виде, внутреннем убранстве и крыше. Все слайды должны быть выполнены в едином стиле, каждый слайд должен быть озаглавлен, содержать иллюстрации и текст.

Презентацию сохраните в файле, имя которого Вам сообщат организаторы.

13.2 Создайте в текстовом редакторе документ и напишите в нём следующий текст, точно воспроизведя всё оформление текста, имеющееся в образце. Данный текст должен быть написан шрифтом размером 14 пунктов. Основной текст выровнен по ширине, и первая строка абзаца имеет отступ

1 см. В тексте есть слова, выделенные жирным шрифтом, курсивом и полчёркиванием.

При этом допустимо, чтобы ширина Вашего текста отличалась от ширины текста в примере, поскольку ширина текста зависит от размера страницы и полей. В этом случае разбиение текста на строки должно соответствовать стандартной ширине абзаца.

Текст сохраните в файле, имя которого Вам сообщат организаторы.

Озеро - компонент гидросферы, представляющий собой естественно возникший водоём, заполненный в пределах озёрной чаши (озёрного ложа) водой и не имеющий непосредственного соединения с морем (океаном). Самые большие озёра

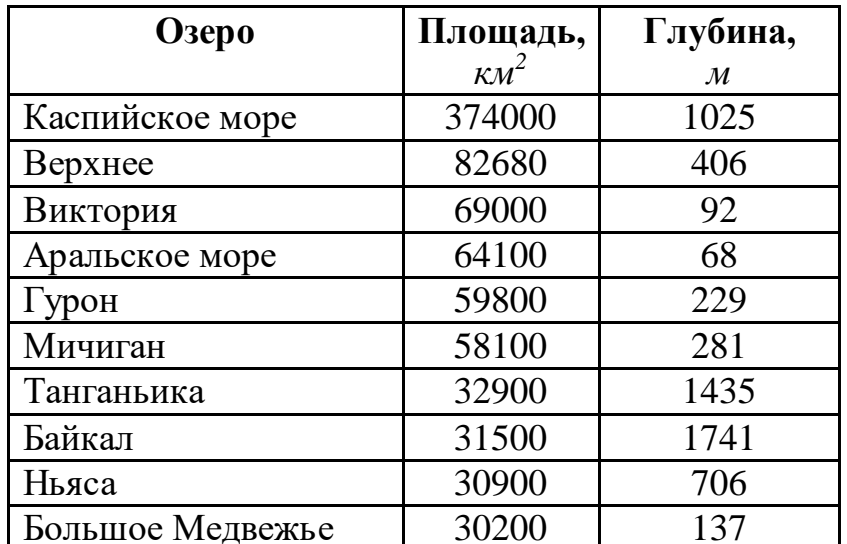

© СтатГрад 2019-2020 уч. г. Публикация в интернете или печатных изданиях без письменного согласия СтатГрад запрещена

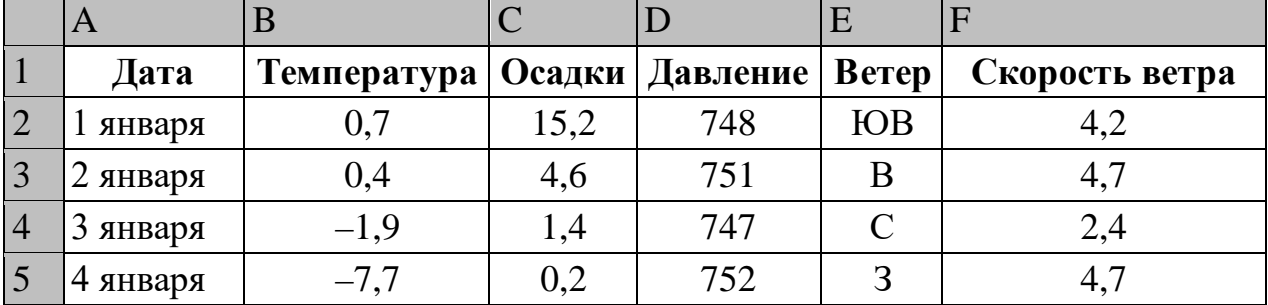

В электронную таблицу занесли данные наблюдений за погодой в течение одного года. Ниже приведены первые пять строк таблицы:

В столбце A записана дата наблюдения, в столбце B – среднесуточная температура воздуха для указанной даты, в столбце C – количество выпавших осадков (в миллиметрах) для указанной даты, в столбце D – среднесуточное атмосферное давление (в миллиметрах ртутного столба). В столбце E записано направление ветра для указанной даты – одно из восьми возможных значений: СЗ, С, СВ, В, ЮВ, Ю, ЮЗ, З. В столбце F записана среднесуточная скорость ветра (в метрах в секунду).

Всего в электронную таблицу были занесены данные по всем 365 дням года в хронологическом порядке.

## *Выполните задание.*

Откройте файл с данной электронной таблицей (расположение файла Вам сообщат организаторы). На основании данных, содержащихся в этой таблице, ответьте на два вопроса:

- 1. Какой была средняя температура воздуха в летние месяцы (июнь, июль, август)? Ответ на этот вопрос запишите в ячейку H2 таблицы.
- 2. Какое среднее количество осадков выпадало за сутки в те дни года, когда дул северо-восточный (СВ) ветер? Ответ на этот вопрос запишите в ячейку H3 таблицы.
- 3. Постройте круговую диаграмму, отображающую соотношение количества дней, когда дули ветры З, ЮЗ и СЗ. Левый верхний угол диаграммы разместите вблизи ячейки G6.

Ответы должны быть вычислены с точностью не менее двух знаков после запятой. Полученную таблицу необходимо сохранить под именем, указанным организаторами.

## *Выберите ОДНО из предложенных ниже заданий: 15.1 или 15.2.*

Исполнитель Робот умеет перемещаться по лабиринту, начерченному на плоскости, разбитой на клетки. Между соседними (по сторонам) клетками может стоять стена, через которую Робот не пройдёт. **15.1**

У Робота есть девять команд. Четыре команды – это команды-приказы:

### **вверх вниз влево вправо**

При выполнении любой из этих команд Робот перемещается на одну клетку соответственно: вверх  $\uparrow$ , вниз  $\downarrow$ , влево  $\leftarrow$ , вправо  $\rightarrow$ . Если Робот получит команду передвижения сквозь стену, то он разрушится.

Также у Робота есть команда **закрасить**, при которой закрашивается клетка, в которой Робот находится в настоящий момент.

Ещё четыре команды – это команды проверки условий. Эти команды проверяют, свободен ли путь для Робота в каждом из четырёх возможных направлений:

## **сверху свободно снизу свободно слева свободно справа свободно**

Эти команды можно использовать вместе с условием «**eсли**», имеющим следующий вид:

**если** *условие* **то**

*последовательность команд*

**все**

Здесь *условие* – одна из команд проверки условия.

*Последовательность команд* – это одна или несколько любых командприказов.

Например, для передвижения на одну клетку вправо, если справа нет стенки и закрашивания клетки, можно использовать такой алгоритм:

#### **если справа свободно то**

**вправо**

**закрасить**

**все**

В одном условии можно использовать несколько команд проверки условий, применяя логические связки **и**, **или**, **не**, например:

**если (справа свободно) и (не снизу свободно) то**

## **вправо**

**все**

Для повторения последовательности команд можно использовать цикл «**пока**», имеющий следующий вид:

**нц пока** *условие*

*последовательность команд*

**кц**

Например, для движения вправо, пока это возможно, следует использовать такой алгоритм:

# **нц пока справа свободно**

**вправо**

**кц**

# *Выполните задание.*

На бесконечном поле имеется стена, состоящая из трёх последовательных отрезков: вправо, вниз, влево. Все отрезки **неизвестной длины**. Робот находится в клетке, расположенной в нижнем углу, который образуется вторым и третьим отрезками.

На рисунке указан один из возможных способов расположения стены и Робота (Робот обозначен буквой «Р»).

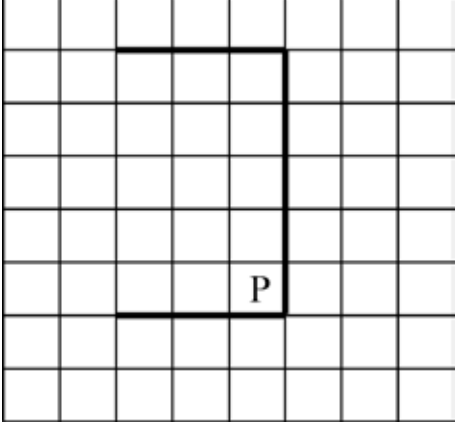

Напишите для Робота алгоритм, закрашивающий все клетки, расположенные справа от второго отрезка. Робот должен закрасить только клетки, удовлетворяющие данному условию. Например, для приведённого выше рисунка Робот должен закрасить следующие клетки (см. рисунок).

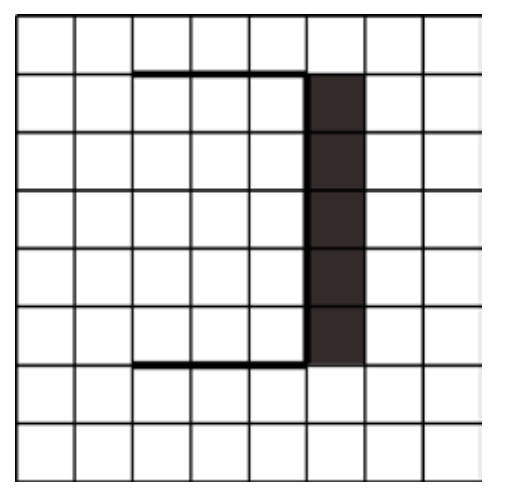

При исполнении алгоритма Робот не должен разрушиться, выполнение алгоритма должно завершиться. Конечное расположение Робота может быть произвольным.

Алгоритм должен решать задачу для любого допустимого расположения стен.

Информатика. 9 класс. Вариант ИН1990104 11

Алгоритм может быть выполнен в среде формального исполнителя или записан в текстовом редакторе.

Сохраните алгоритм в файле. Название файла и каталог для сохранения Вам сообщат организаторы.

**15.2**

Напишите программу, которая в последовательности натуральных чисел определяет сумму чисел, оканчивающихся на 8. Программа получает на вход количество чисел в последовательности, а затем сами числа. В последовательности всегда имеется число, оканчивающееся на 8. Количество чисел не превышает 100. Введённые числа по модулю не превышают 300.

Программа должна вывести одно число: сумму чисел, оканчивающихся на 8.

## **Пример работы программы:**

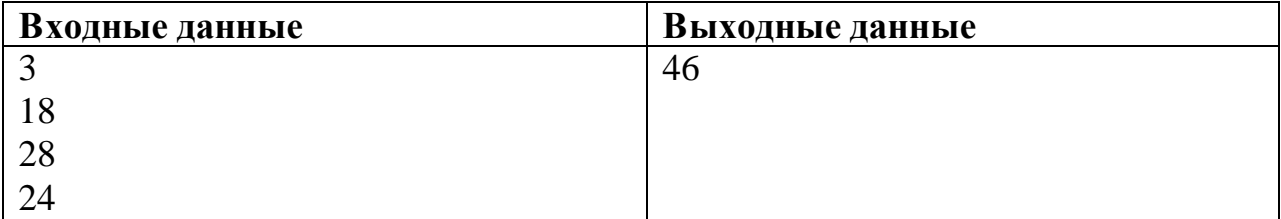